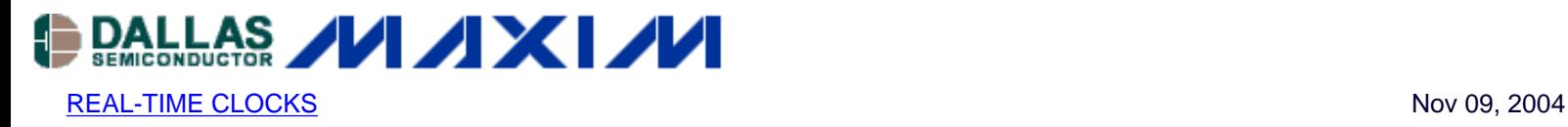

# **App Note 3392: Interfacing a MAX6902 RTC With an 8051- Type Microcontroller**

*This app note provides example hardware and software for interfacing the MAX6902 with an 8051-type microcontroller.*

## MAX6902 Pin Assignment

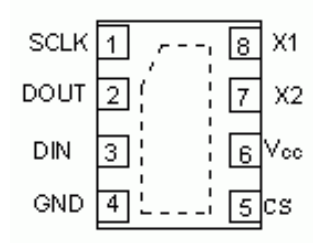

# **Description**

This app note demonstrates how to interface a MAX6902 real-time clock to an 8051-type microcontroller and provides example code showing basic interface routines. The microcontroller used in this example is the DS2250, and the software is written in C.

# **Operation**

The program uses four general-purpose port pins on the microcontroller to control the SPI bus. The microcontroller initiates a data transfer by sending a command/address byte to the MAX6902. The microcontroller then sends additional data and/or SCLKs to the MAX6902, which transmits or receives data based upon the command byte.

A schematic of the circuit is shown in Figure 1. The software is shown in Figure 2.

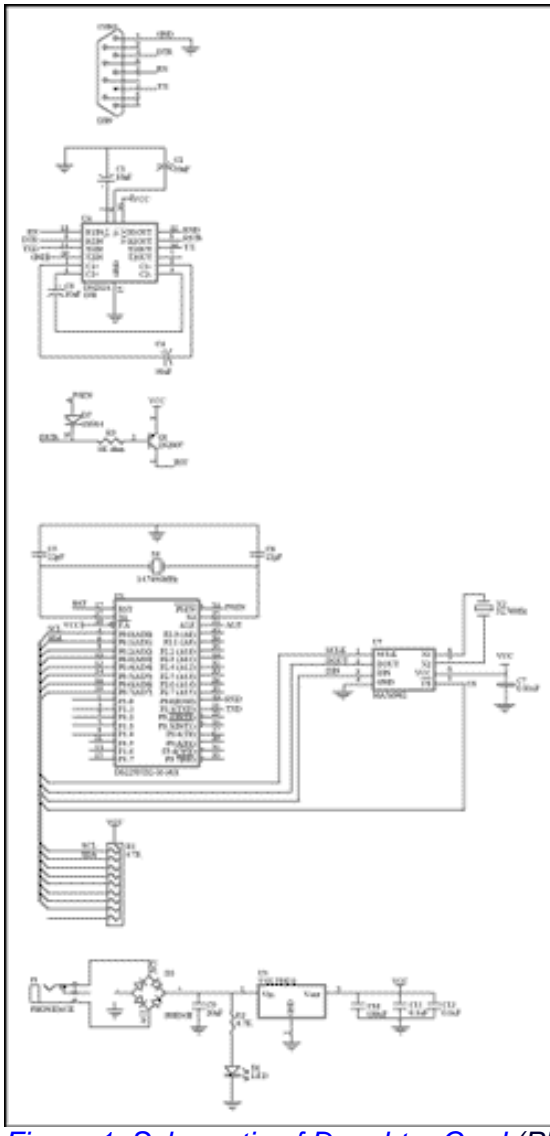

*[Figure 1. Schematic of Daughter Card](http://www.maxim-ic.com/images/appnotes/3392/3392Fig02.pdf) (PDF Download)*

## Figure 2. Code Listing

```
/***************************************************************************/
/* DEMO6902.c This program is for example only and is not supported by */
/* Dallas Semiconductor Maxim */
/***************************************************************************/
#include /* Prototypes for I/O functions */
#include /* Register declarations for DS5000 */
/***************************** Defines ********************************/
\text{sbit CS} = P0^0;
sbit SCLK = P0^1;
\text{sbit} DIN = P0^2;
sbit DOUT = P0^3;
/*********************** Function Prototypes **************************/
void writebyte();
void initialize();
void disp_clk_regs();
void burstramread();
void burstramwrt();
/************************* Global Variables ***************************/
uchar cy, yr, mn, dt, dy, hr, min, sec, msec, CPOL = 1;
```

```
void set_spi() /* ----- enable DUT with SCLK preset based upon CPOL ----- */
\{ if(CPOL)
       {
            CS = 1; /* make sure CS is high */SCLK = 1; /* set SCLK for CPOL=1 */
            CS = 0; /* enable DUT */ }
       else
       {
CS = 1; /* make sure CS is high */
SCLK = 0; /* set SCLK for CPOL=0 */
            CS = 0; /* enable DUT */ }
}
void reset_spi() \frac{1}{2} /* ----- reset DUT using SPI protocol ----- */
{
       if(CPOL)
       {
            CS = 1;SCLK = 1; }
       else
       {
            CS = 1;SCLK = 0; }
}
void wbyte_spi(uchar W_Byte) \quad /* ----- write one byte to DUT ----- */
{
uchar i;
      CS = 0; if(CPOL)
       {
            for(i = 0; i < 8; ++i)
 {
                   DIN = 0;if(W]Byte & 0x80)\{DIN = 1; }
                   SCLK = 0;SCLK = 1;W_Byte <<= 1;
 }
       }
       else
       {
            for(i = 0; i < 8; ++i)
 {
                   DIN = 0;if(W] Byte & 0x80)\{
```

```
DIN = 1; }
                      SCLK = 1;SCLK = 0;W_Byte < = 1;
 }
        }
}
uchar rbyte_spi(void) \prime* ----- read one byte from DUT ----- */
{
uchar i;
uchar R_Byte;
uchar TmpByte;
       R_Byte = 0x00;
       DOUT = 1; /* set up port for read */CS = 0; if(CPOL)
\{for(i=0; i<8; ++i)
 {
                      SCLK = 0;TmpByte = (uchar)DOUT;SCLK = 1;R_Byte <<= 1;
                     R_Byte | = TmpByte;
 }
        }
        else
        {
              for(i=0; i<8; ++i)
 {
              SCLK = 1; TmpByte = (uchar)DOUT;
              SCLK = 0;R_Byte <<= 1;
              R_Byte | = TmpByte;
 }
        }
        return R_Byte;
}
void writebyte() \frac{1}{2} /* ----- write one byte, prompt for address and data ------ */
{
uchar add;
uchar dat;
        /* Get Address & Data */
        printf("
Enter the Read Address
ADDRESS (1,2,3...):");
        scanf("%bx", &add);
        printf("
DATA (0-ff):");
        scanf("%bx", &dat);
        set_spi();
```

```
 wbyte_spi(add);
         wbyte_spi(dat);
         reset_spi();
}
void initialize() \qquad /* ----- init clock data using user entries ----- */
/* Note: NO error checking is done on the user entries! */
{
         set_spi();
       wbyte_spi(0x0f); \frac{1}{2} /* control register write address */
        wbyte_spi(0x00); \qquad \qquad /* clear write protect */
         reset_spi();
        printf("
Enter the year (0-99): ");
        scanf("%bx", &yr);
         printf("Enter the month (1-12): ");
         scanf("%bx", &mn);
         printf("Enter the date (1-31): ");
         scanf("%bx", &dt);
         printf("Enter the day (1-7): ");
         scanf("%bx", &dy);
        printf("Enter the hour (1-23): ");
         scanf("%bx", &hr);
       hr = hr & 0x3f; /* force clock to 24 hour mode */
         printf("Enter the minute (0-59): ");
         scanf("%bx", &min);
         printf("Enter the second (0-59): ");
         scanf("%bx", &sec);
         set_spi();
         wbyte_spi(0x3f); /* clock burst write */
         wbyte_spi(sec);
         wbyte_spi(min);
         wbyte_spi(hr);
         wbyte_spi(dt);
        wbyte_spi(mn);
        wbyte_spi(dy);
         wbyte_spi(yr);
        wbyte_spi(0); /* control */
        reset spi();
         set_spi();
         wbyte_spi(0x13);
        wbyte_spi(0x20); /* century data */
         reset_spi();
}
void disp_clk_regs() /* --- loop reading clock, display when secs change --- 
*/
{
uchar mil, pm, prv_sec = 99;
while(!RI) /* Read & Display Clock Registers */
{
         set_spi();
        wbyte_spi(0xbf); /* clock burst read */
        sec = rbyte_spi();
```

```
min = rbyte_spi();
       hr = rbyte_spi();
       dt = rbyte_spi();
       mn = rbyte_spi();
       dy = rbyte_spi();
       yr = rbyte_spi();
        cy = rbyte_spi(); /* dummy read of control register */
        reset_spi();
        set_spi();
        wbyte_spi(0x93); /* century byte read address */
       cy = rbyte_spi();
        reset_spi();
        if(hr & 0x80)
              min = 0; else
             min = 1; if(sec != prv_sec) /* display every time seconds change */
\{ if(mil)
 {
                       printf("
%02bX%02bX/%02bX/%02bX %01bX", cy, yr, mn, dt, dy);
                       printf(" %02bX:%02bX:%02bX", hr, min, sec);
 }
               else
 {
                       if(hr & 0x20)
                             pm = 'P';
                       else
                             pm = 'A';
                      hr &= 0x1f; /* strip mode and am/pm bits */
                       printf("
%02bx%02bx/%02bx/%02bx %02bx", cy, yr, (mn & 0x1f), dt, dy);
                       printf(" %02bx:%02bx:%02bx %cM", hr, min, sec, pm);
 }
        }
       prv\_sec = sec;}
  RI = 0; /* Swallow keypress to exit loop */
}
void burstramread() \qquad /* ------ read RAM using burst mode ----- */{
uchar k;
        printf("
MAX6901 RAM contents:
");
        set_spi();
       wbyte_spi(0xff); \frac{1}{2} /* ram burst read */
       for (k = 0; k < 31; k++)\{ if(!(k % 8) ) printf("
");
```

```
 printf("%02.bX ", rbyte_spi() );
        }
        reset_spi();
}
void burstramwrt(uchar Data) /* ------ write RAM using burst mode ------- */
\left\{ \right.uchar k;
        set_spi();
       \frac{1}{2} wbyte_spi(0x7f); \frac{1}{2} /* ram burst write */
       for (k=0; k < 31; k++) {
              wbyte_spi(Data);
 }
        reset_spi();
}
main (void) /* ----------------------------------------------------- */
\{uchar i, M, M1;
        while (1)
\{ printf("
MAX6902 build %s
", \_ DATE_____ );
               printf("CI. Initialize MAX6902
");
               printf("CW. Write Byte
");
               printf("CR. Read Time
");
               printf("RW. Write RAM
");
               printf("RR. Read RAM
");
               printf("Enter Menu Selection: ");
              M = \text{getkey}();
               switch(M) 
 {
                      case 'C':
                      case 'c':
                      printf("\rEnter Clock Routine to run:C");
                     M1 = \text{getkey}();
                      switch(M1)
\{ case 'I':
                             case 'i': initialize();
 break;
                              case 'R':
                              case 'r': disp_clk_regs();
 break;
```

```
 case 'W':
                        case 'w': writebyte();
                                    break;
 }
                  break;
                  case 'R':
                  case 'r':
                  printf("\rEnter Ram Routine to run:R");
                 M1 = \text{getkey}();
                  switch(M1) 
\{ case 'R':
                       case 'r': burstramread();
 break;
                        case 'W':
                        case 'w': printf("
Enter the data to write: ");
                                    scanf("%bx", &i);
                                    burstramwrt(i); break;
 }
                  break;
 }
       }
}
```
#### **More Information**

MAX6902: [QuickView](http://www.maxim-ic.com/quick_view2.cfm/qv_pk/3029/ln/en) -- [Full \(PDF\) Data Sheet](http://pdfserv.maxim-ic.com/en/ds/MAX6902.pdf) -- [Free Samples](http://www.maxim-ic.com/samples/index.cfm?Action=Add&PartNo=MAX6902&ln=en)